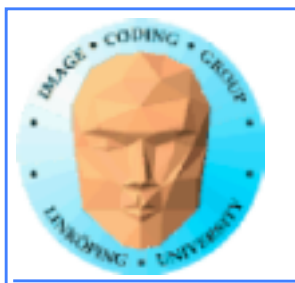

# **CUDA memory**

**Coalescing**

**Constant memory**

**Texture memory**

**Pinned memory**

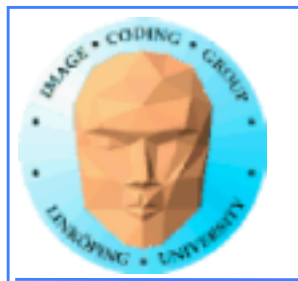

# **We already know…**

- **Global memory is slow.**
- **Shared memory is fast and can be used as "manual cache"**
- **There were some other kinds of memory...**

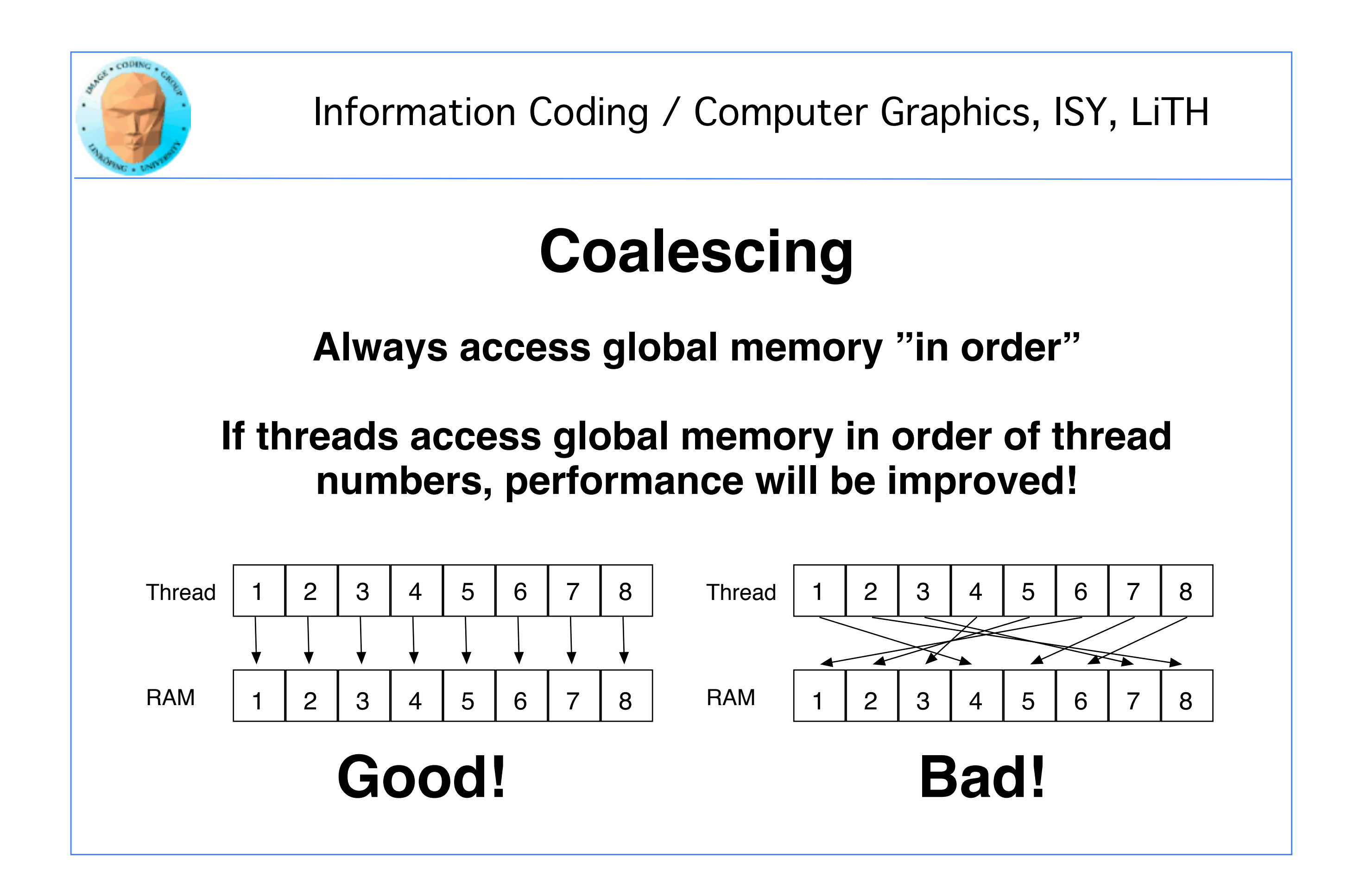

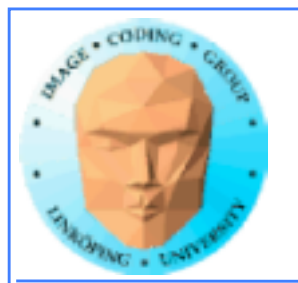

# **WTF?**

**How can performance depend on what order I access my data??? Isn't it "random access"?**

**Yes... You can access in any order you want, but ordered access** *helps* **the GPU to read more data in one access!**

**Why? Because the GPU can get much data in a single transaction, and neighbor threads are tested for accessing the same area!**

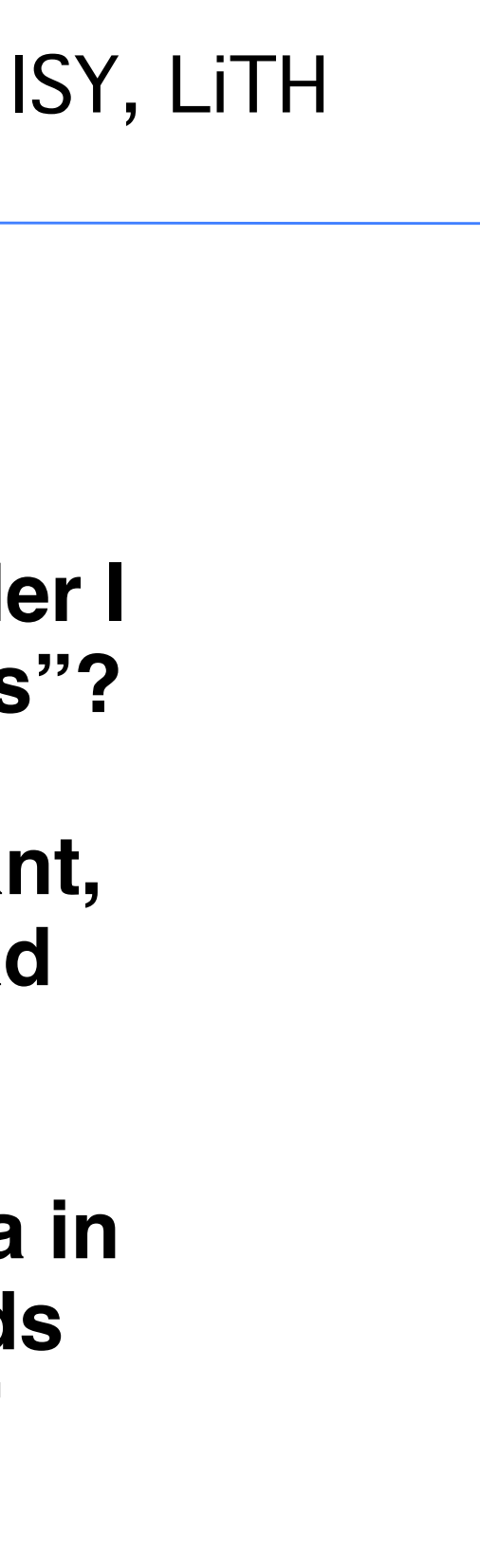

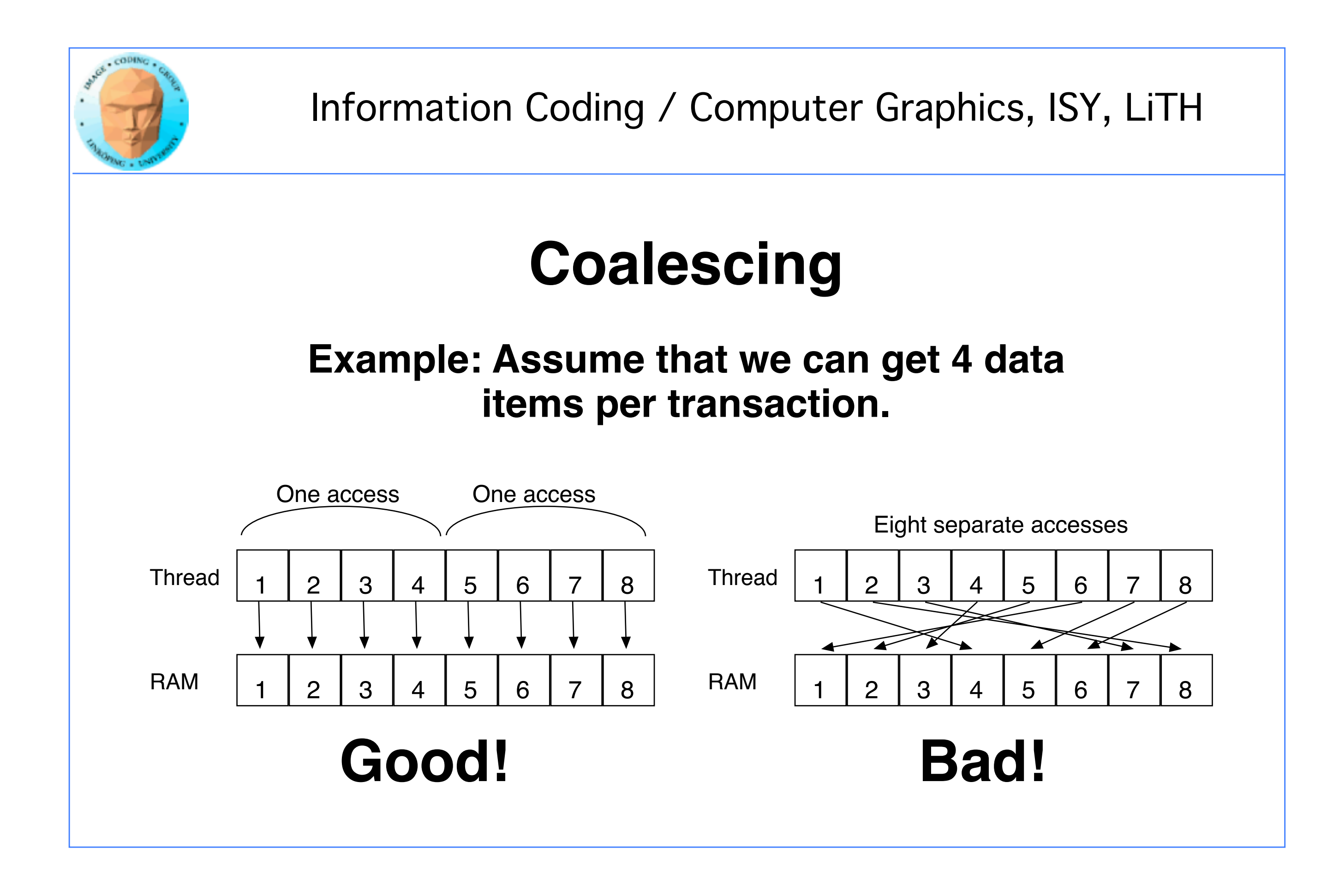

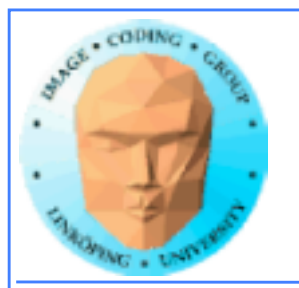

# **Coalescing on Fermi & later**

**Effect reduced by caches - but not removed.** 

**Coalescing is still needed for maximum performance.**

**"Perhaps the single most important performance consideration... is coalescing of global memory accesses." (CUDA C Best Practices Guide 2018)**

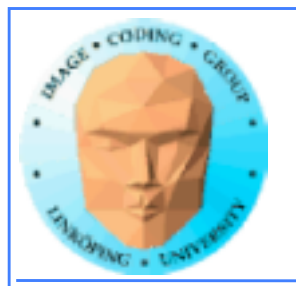

## **Accelerating by coalescing**

**Pure memory transfers can be 10x faster by taking advantage of memory coalescing!**

**Example: Matrix transpose**

**No computations!**

**Only memory accesses.**

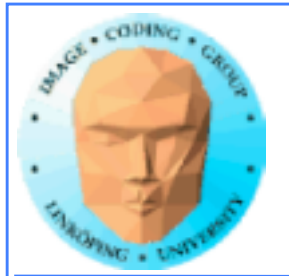

```
__global__ void transpose_naive(float *odata, float* idata, int width, int height)
{f}unsigned int xIndex = blockDim.x * blockIdx.x + threadIdx.x;unsigned int yIndex = blockDim.y * blockIdx.y + threadIdx.y; if (xIndex < width && yIndex < height)
    {
      unsigned int index_in = xIndex + width * yIndex;unsigned int index_out = yIndex + height * xIndex;
       odata[index_out] = idata[index_in]; 
    }
}
                           How can this be bad?
```
### **Matrix transpose**

### **Naive implementation**

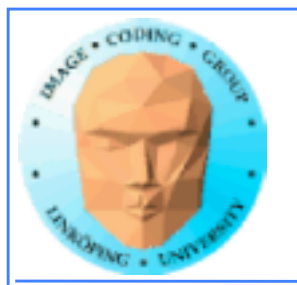

### **Matrix transpose**

### **Coalescing problems**

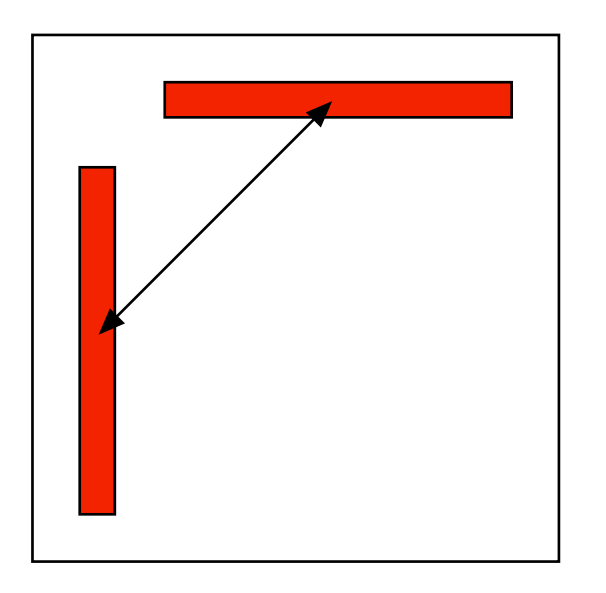

**Row-by-row and column-by-column. Column accesses non-coalesced!**

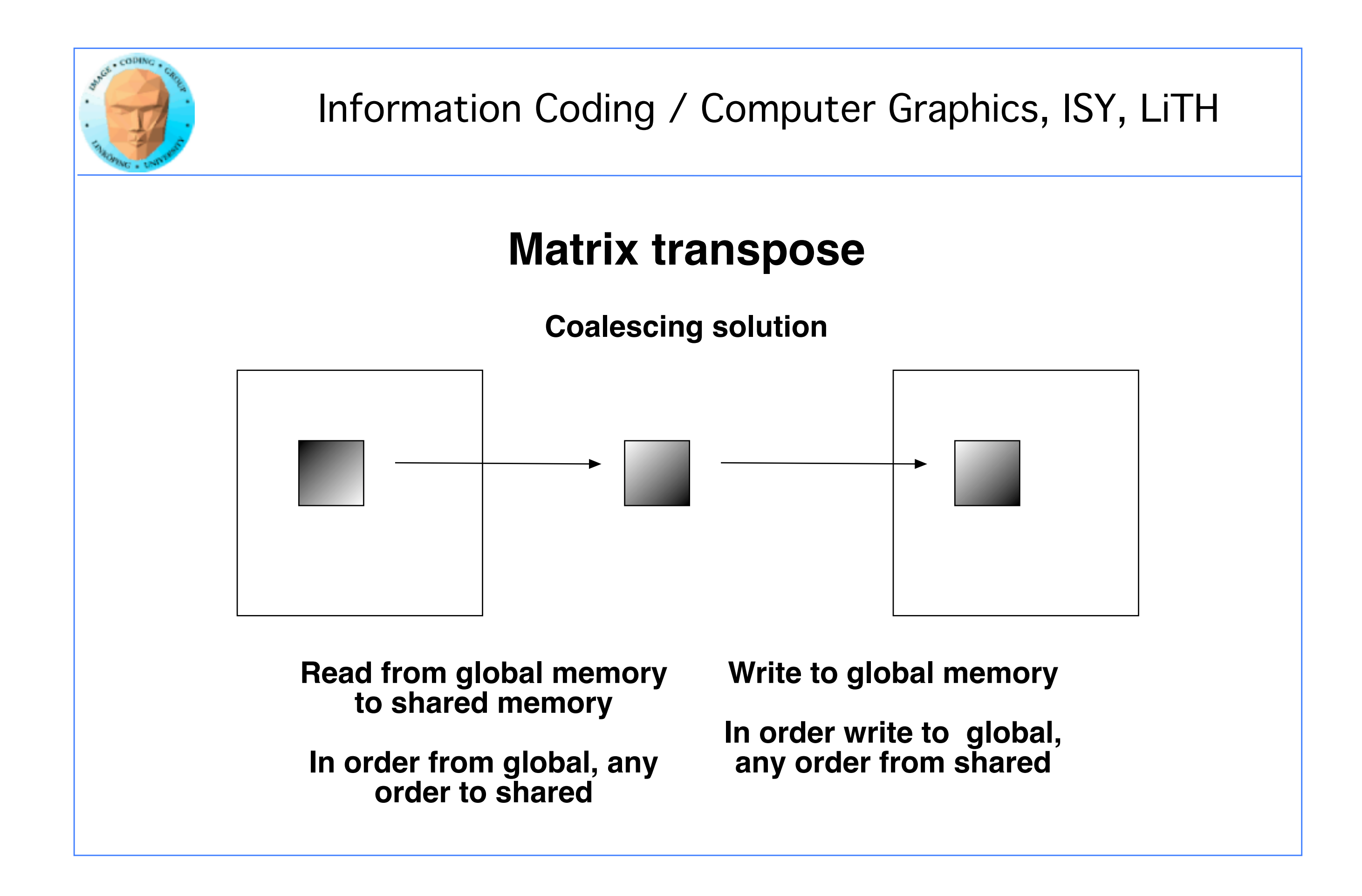

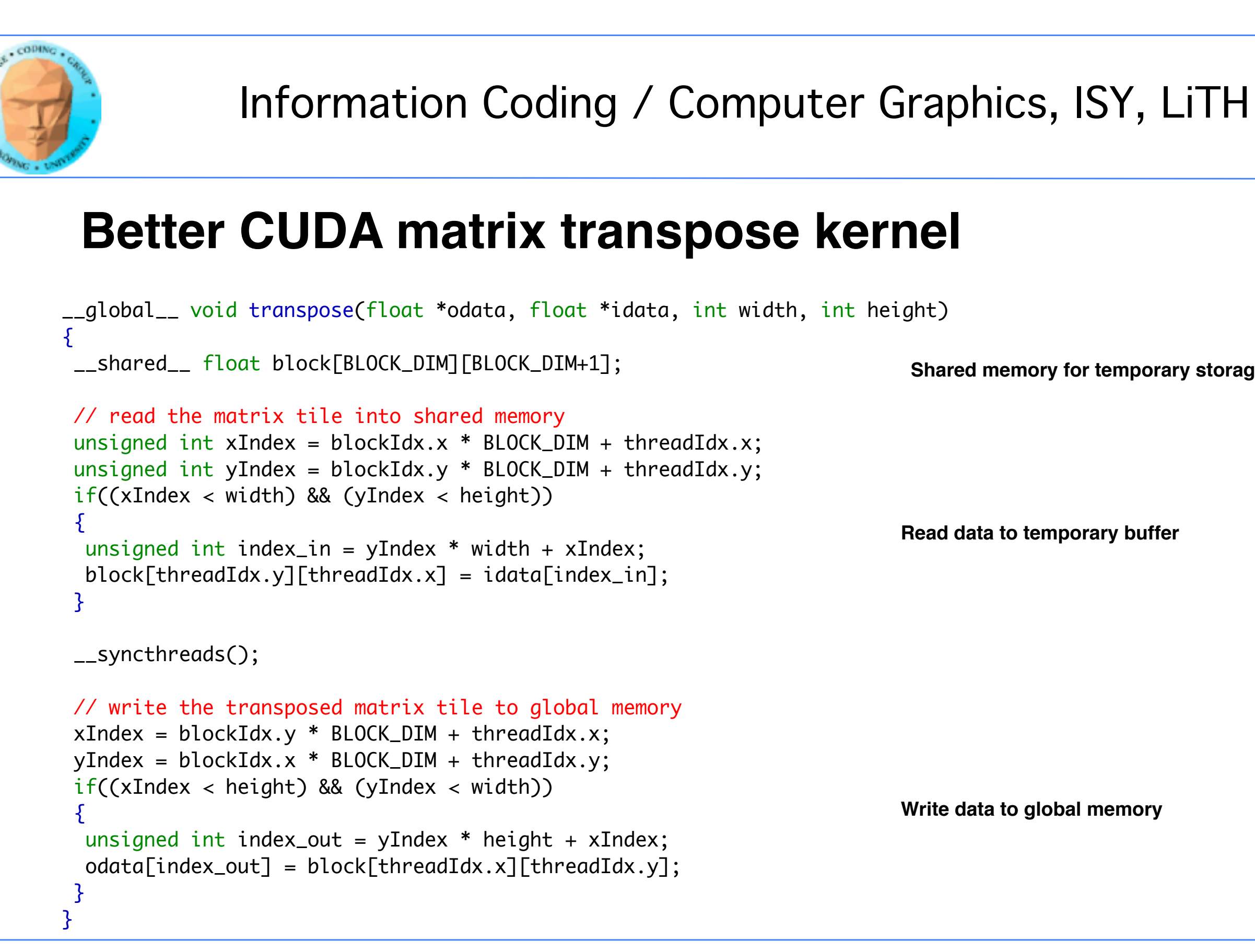

### **Shared memory for temporary storage**

**Read data to temporary buffer**

### **Write data to global memory**

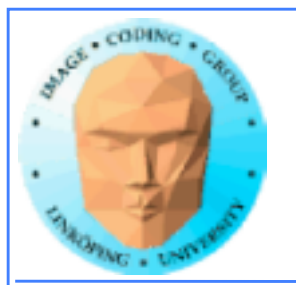

## **Coalescing rules of thumb**

- **The data block should start on a multiple of 64**
- **It should be accessed in order (by thread number)**
	- **It is allowed to have threads skipping their item**
		- **Data should be in blocks of 4, 8 or 16 bytes**

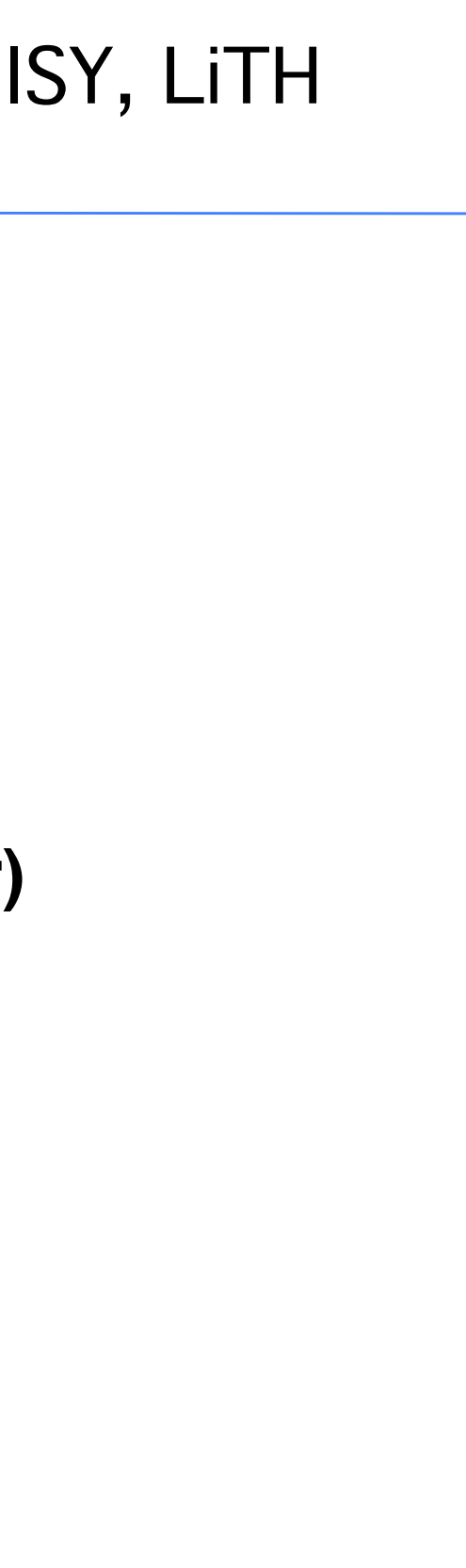

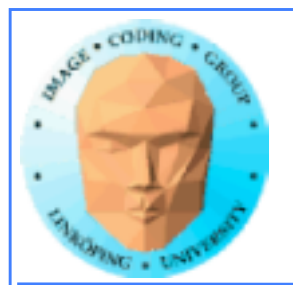

## **Shared memory**

**Split into multiple memory banks (32). Fastest if you access different banks with each thread**

**Interleaved, 32 bits chunks**

### **Thus: Address in 32-bit steps between threads for best performance**

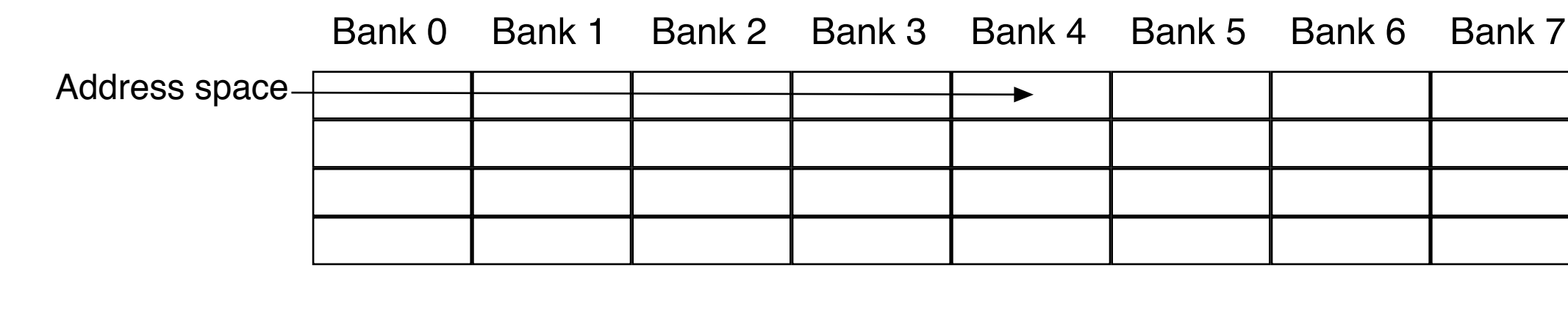

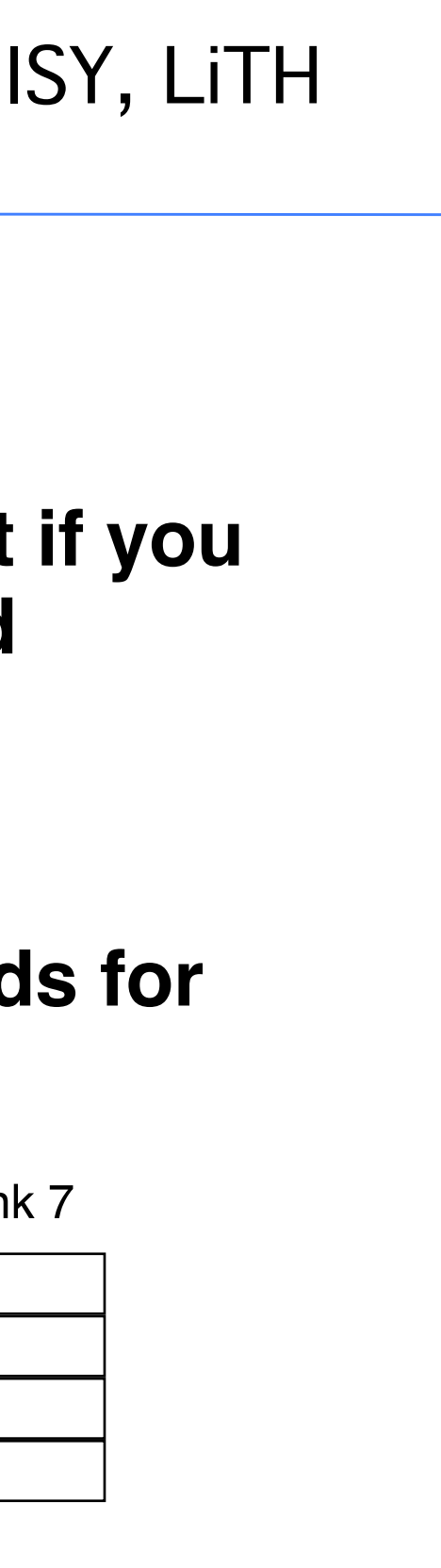

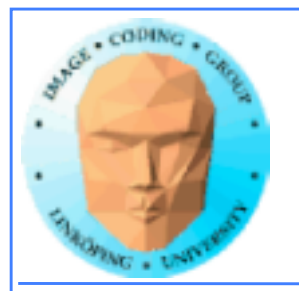

## **How can I get that?**

### **Introduce a** *padding***, an offset to make the memory accesses hit different banks**

### **In steps of 8**

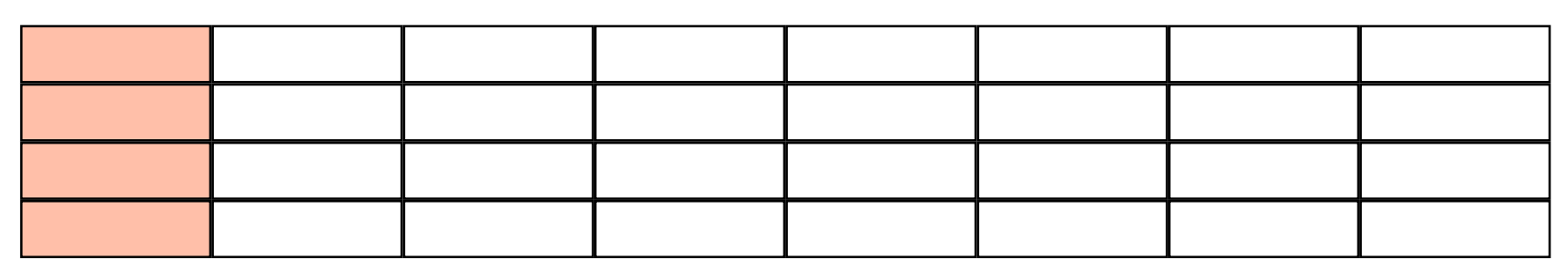

### **In steps of 9**

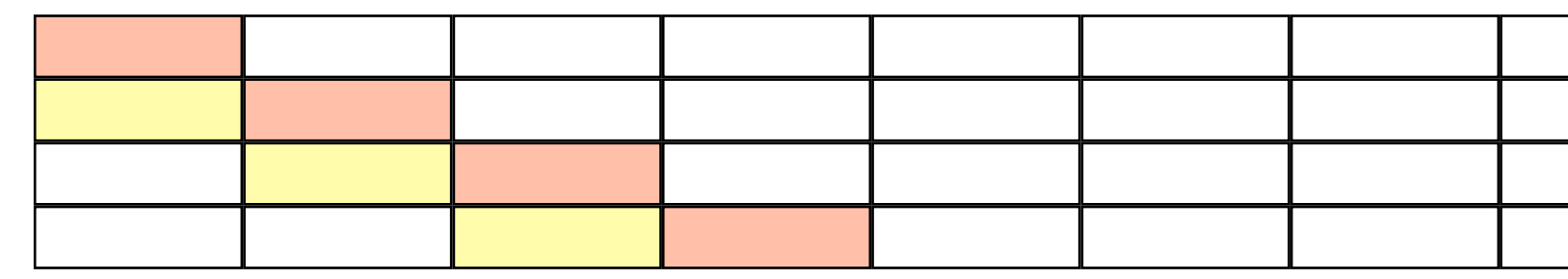

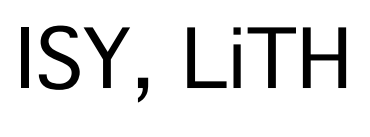

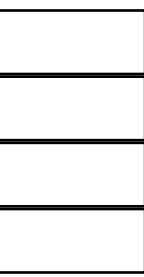

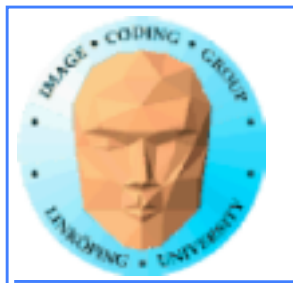

## **Constant memory**

**Sounds boring... but has its uses.**

**Read-only (for kernels)**

**\_\_constant\_\_ modifier**

**Use for input data, obviously**

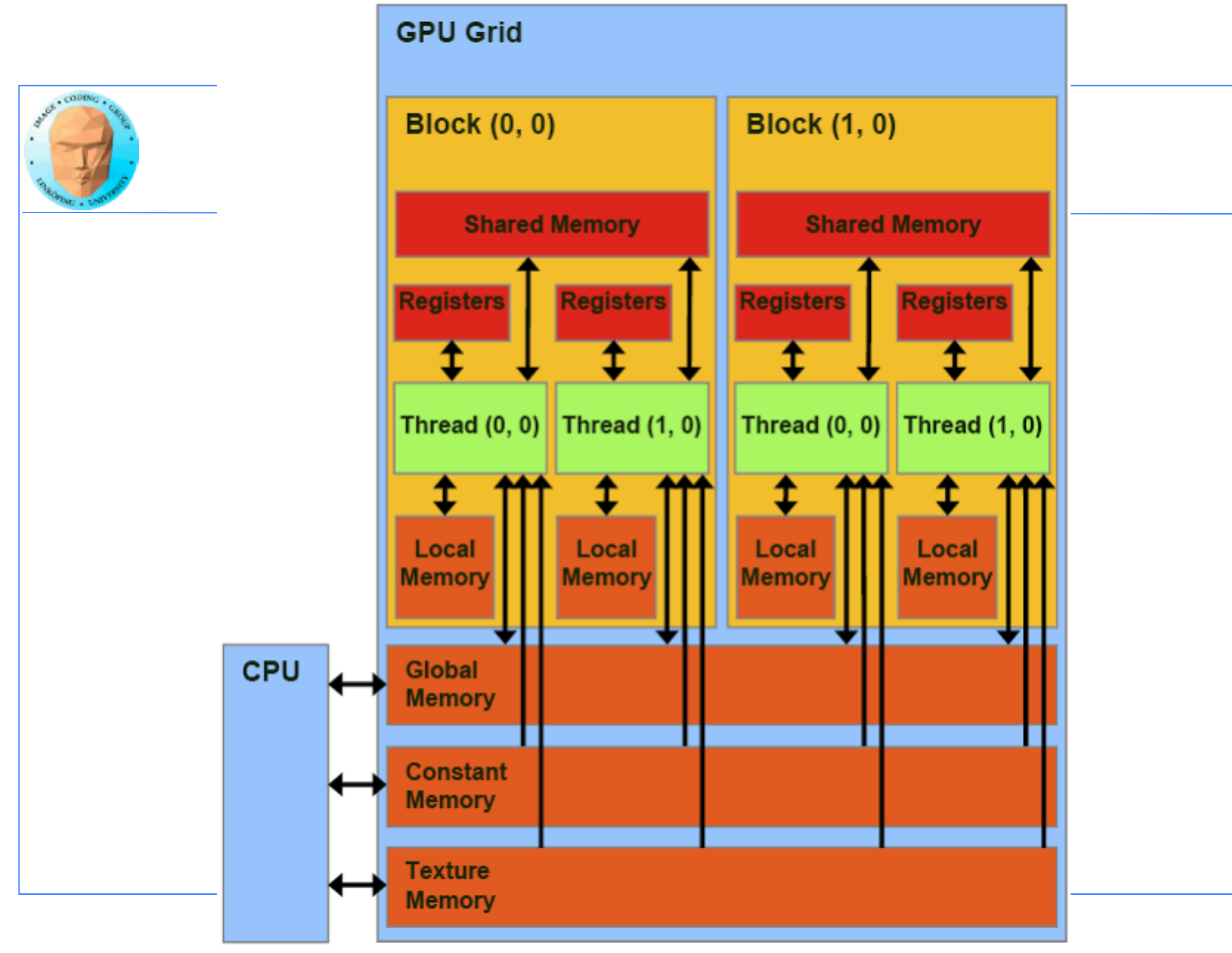

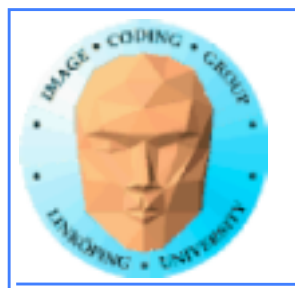

## **Benefits of constant memory**

- **No cudaMemcpy needed! Just use it from kernel, write from CPU!**
- **For data read by all threads, significantly faster than global memory!**
	- **Read-only memory is easy to cache.**

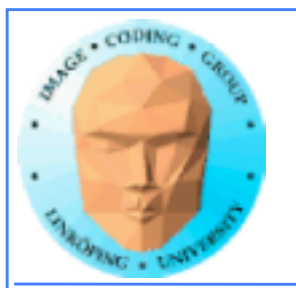

## **Why faster access? When?**

**All threads reading the same data.**

**One read can be broadcast to all "nearby" threads.**

**Nearby? All threads in same "half-warp" (16 threads)**

**But no help if threads are reading different data!**

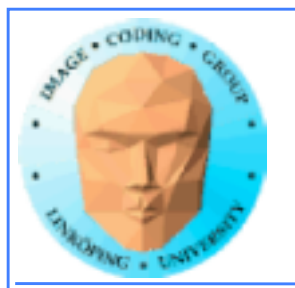

## **Example of using constant memory: Ray-caster**

**Two demos, "Cuda by example" and "Attack in packs"**

**With and without using \_\_const\_\_**

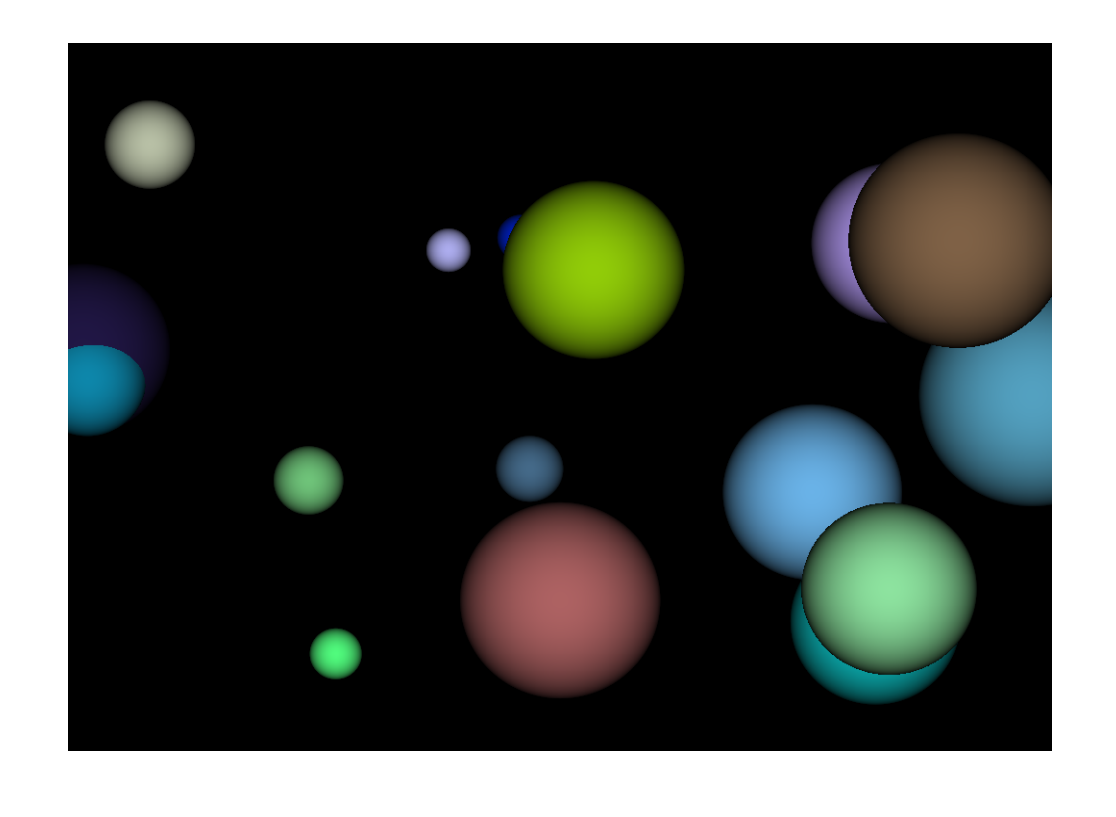

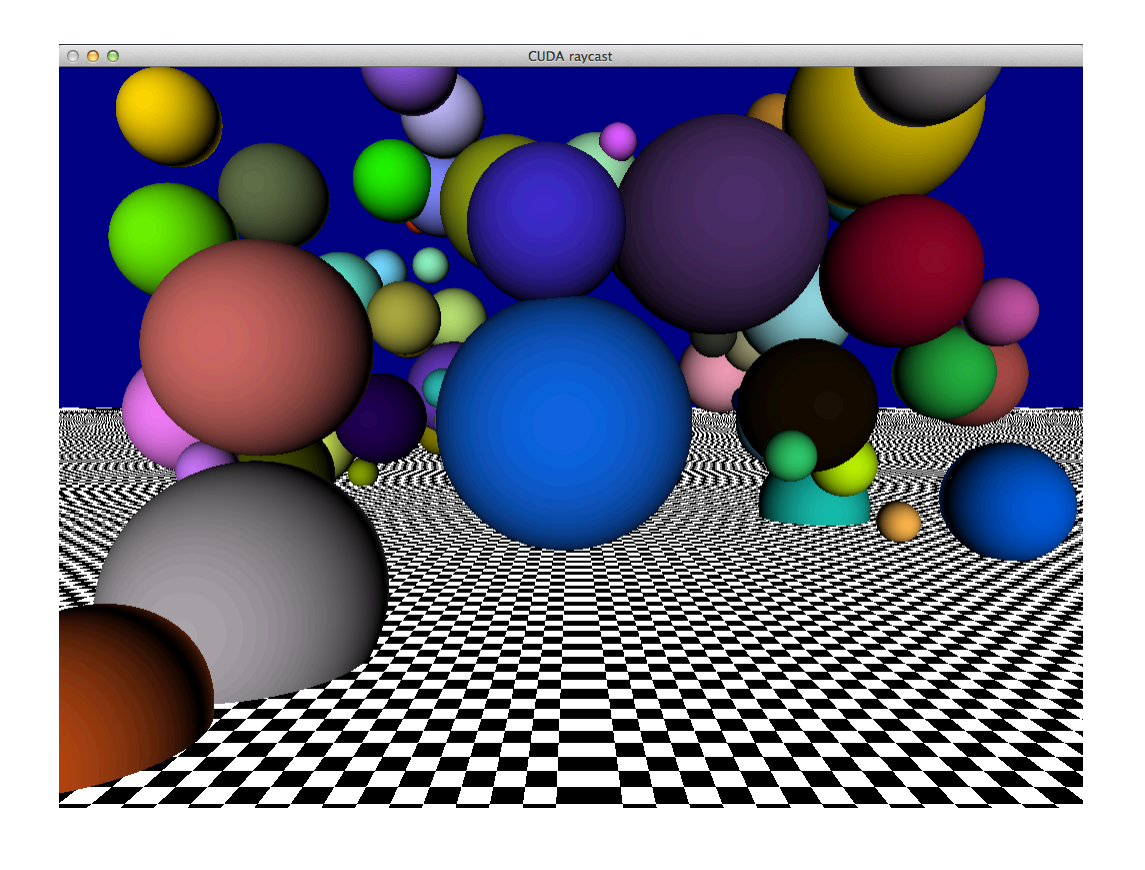

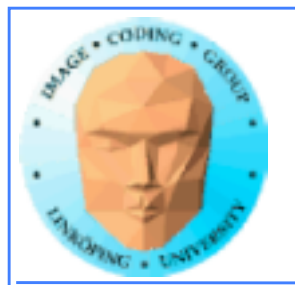

## **Ray-caster example**

**Every thread renders one pixel**

**Loop through all spheres, find closest with intersection**

**Write result to an image buffer.**

**Image buffer displayed with OpenGL.**

**Non-const: Uploads sphere array by cudaMemcpy()**

**Const: Declares array \_\_const\_\_, uses directly from kernel. (Slightly simpler code!)**

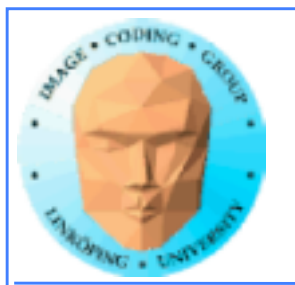

## **Ray-caster example**

**Resulting time:**

**Without using const: 13.9 ms**

**With const: 10.6 ms**

**Significant difference - for something that simplified the code!**

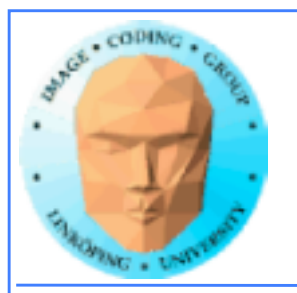

## **Constant memory conclusions**

**Relatively fast memory access - for the case when all threads read the same memory!**

**Some advantage for code complexity.**

**NOT something we use for everything.**

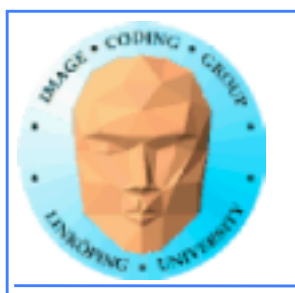

### **G80 processor hierarchy**

## **Texture memory/ Texture units**

### **Using texture units to access memory**

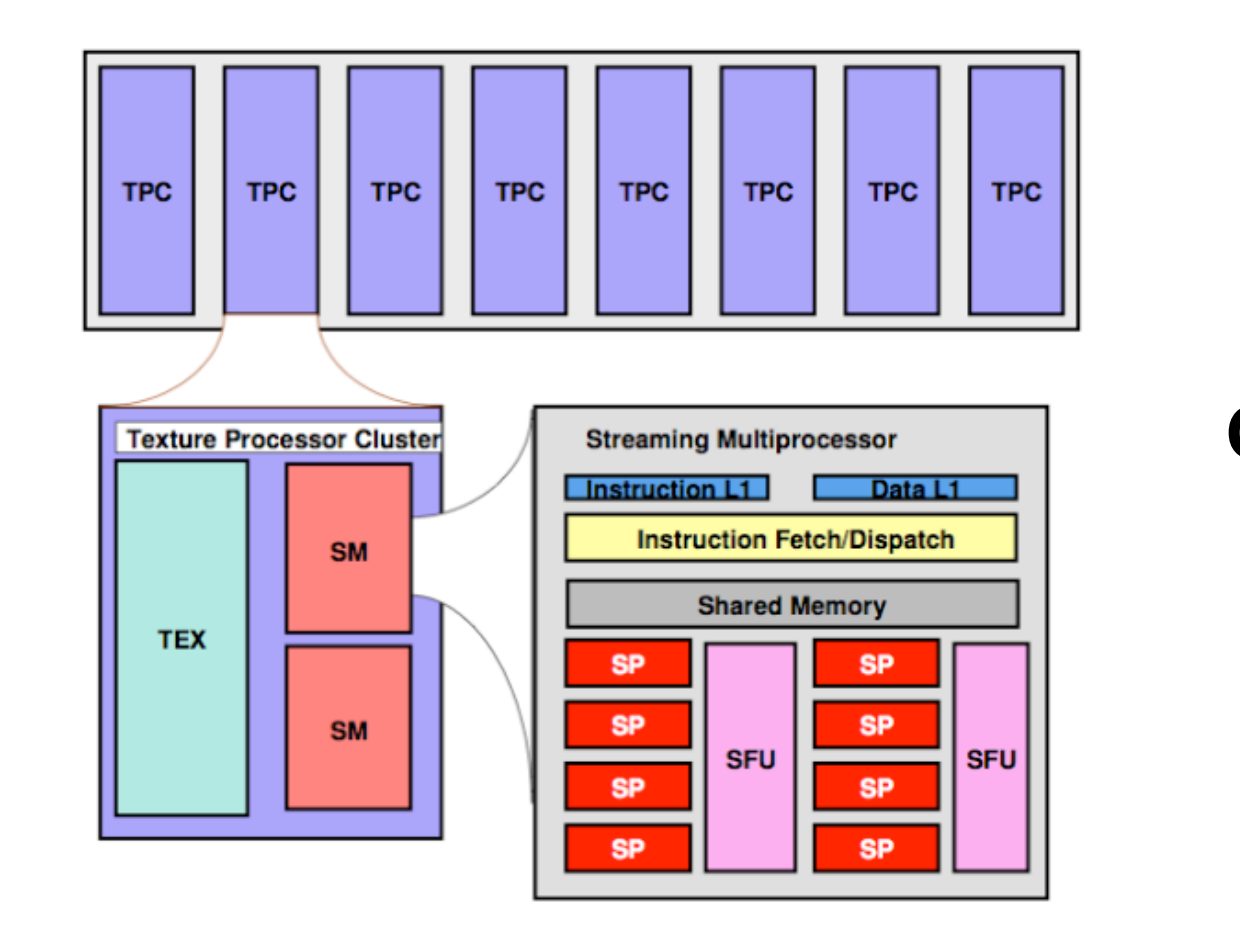

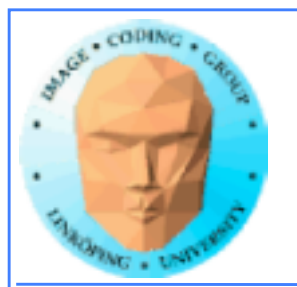

## **Texture memory/ Texture units**

### **Texture memory, yet another kind of memory (or memory access method)**

**But didn't we hide the graphics heritage...?**

**Access global memory though the texturing units. Lets CUDA take advantage of the strong points with texturing units.**

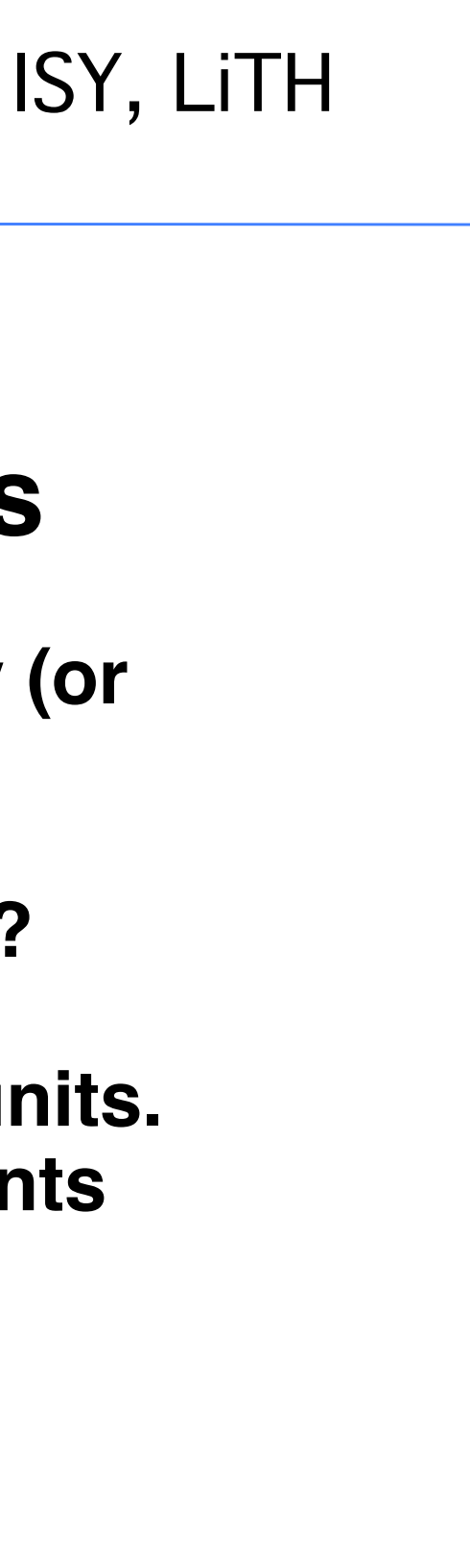

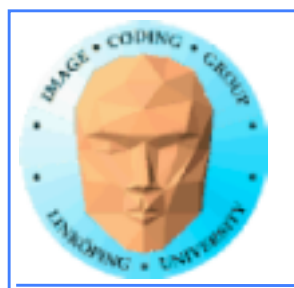

## **Texture memory features**

**Read-only (writable using "surface objects").**

**Cached! Can be fast if data access patterns are good.**

**Texture filtering, linear interpolation.**

**Edge handling.**

**Especially good for handling 4 floats at a time (float4).**

**cudaBindTextureToArray() binds data to a texture unit.**

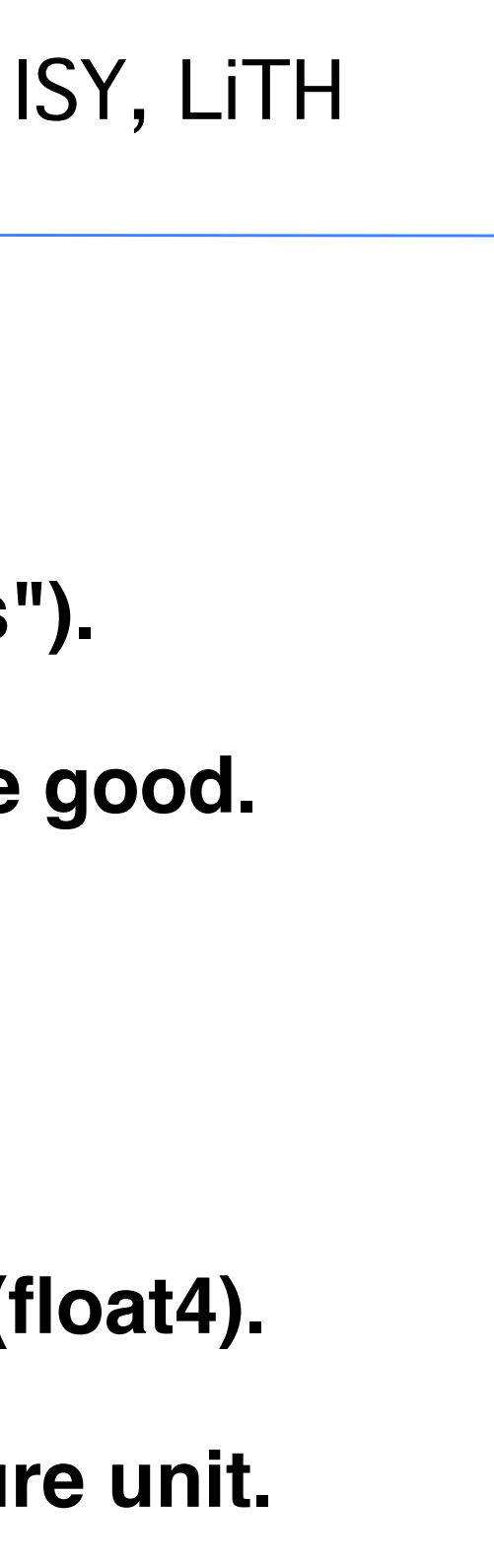

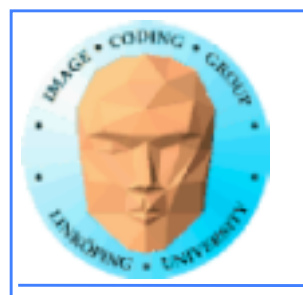

## **Texture memory for graphics**

**Texture data mostly for rendering textures**

### **One texel used by 4 neigbor pixels (when not exact integer coordinates)**

**Designed for** *spatial locality*

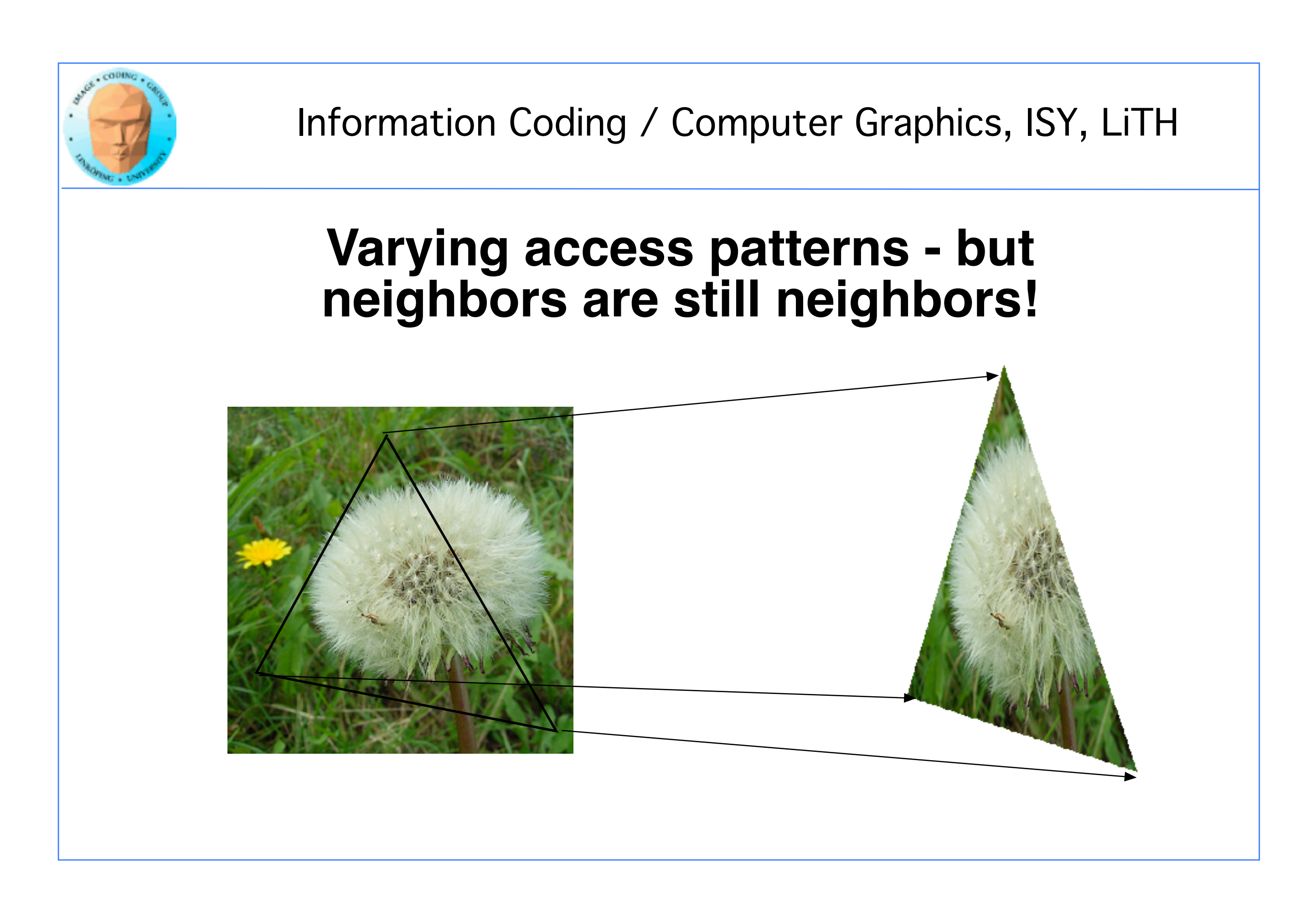

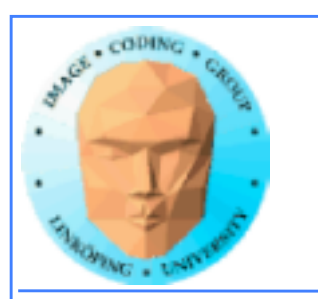

## **Spatial locality for other things than textures**

## **Image filters of local nature**

## **Physics simulations with local updates, transfer of heat, liquids, pressure...**

**Big jumps, no gain!**

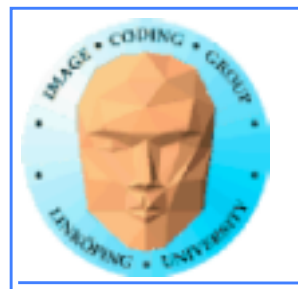

## **Using texture memory in CUDA**

### **Allocate with cudaMalloc**

## **Bind to texture unit using cudaBindTexture2D()**

### **Read from data using tex2D()**

**Drawback: Just like in OpenGL, messy to keep track of which texture unit/texture reference is which data.**

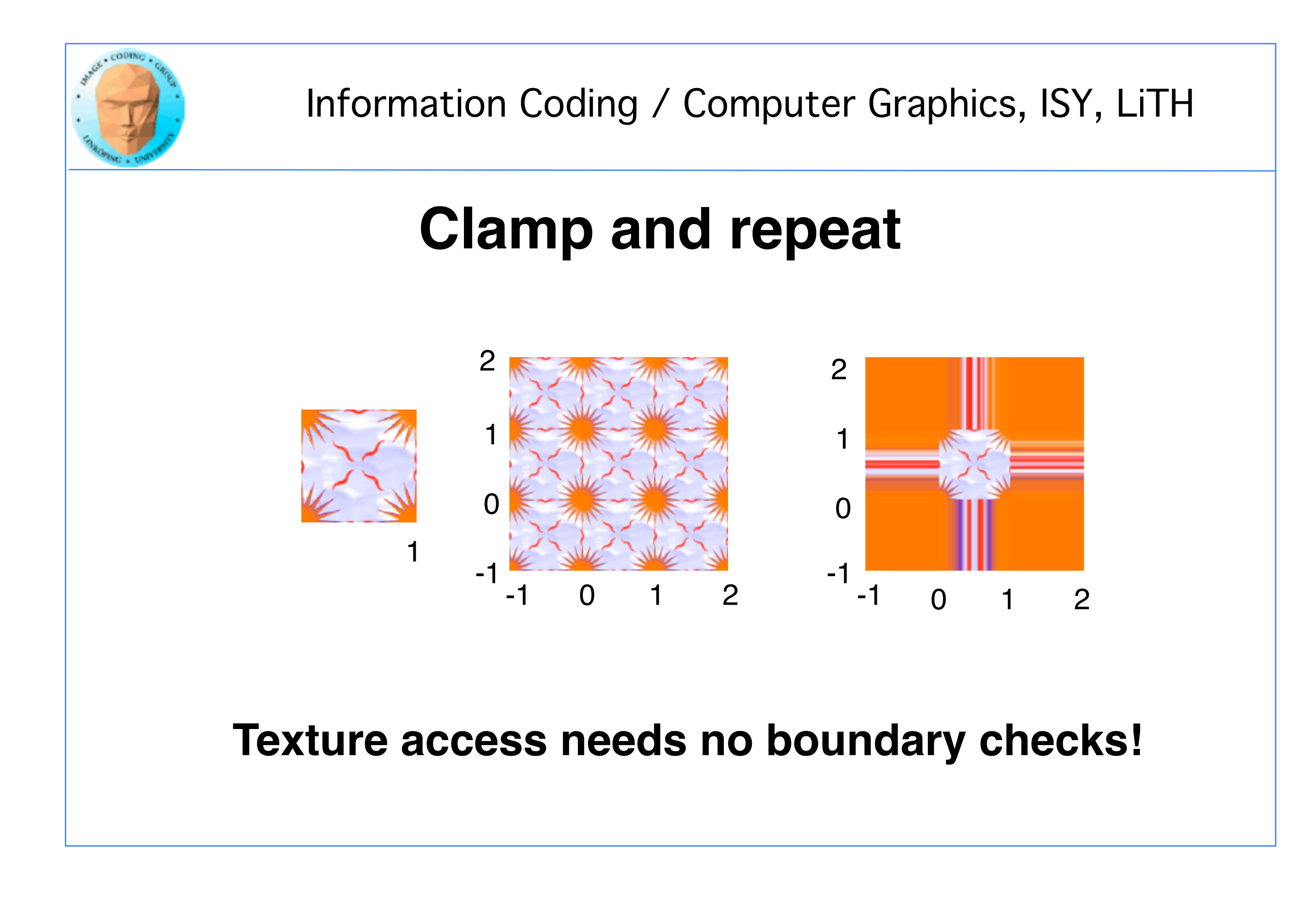

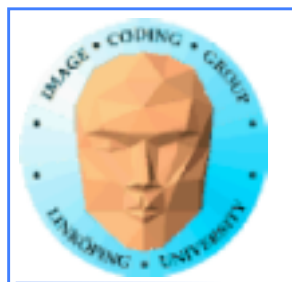

## **Clamp and repeat**

**You are used to this**

**Now you can get this or this**

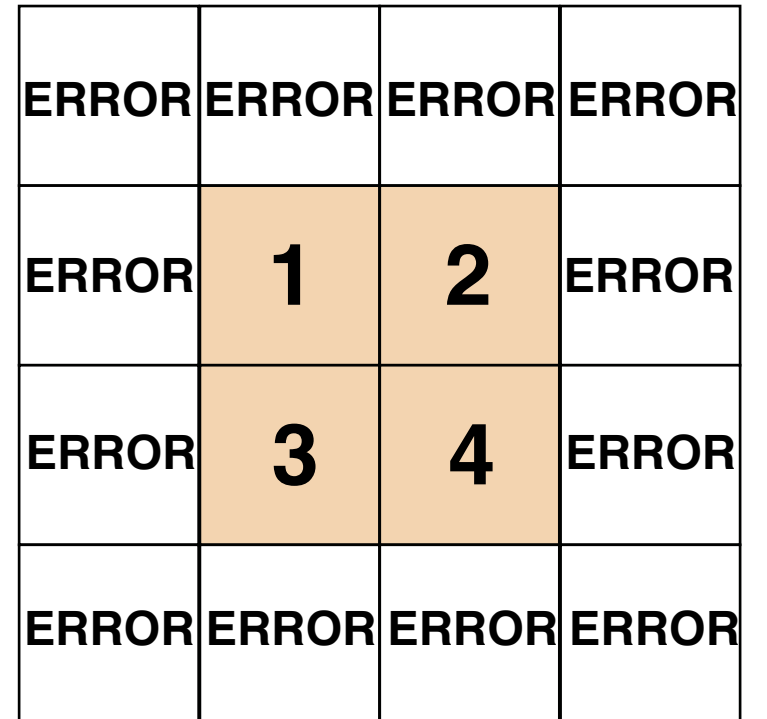

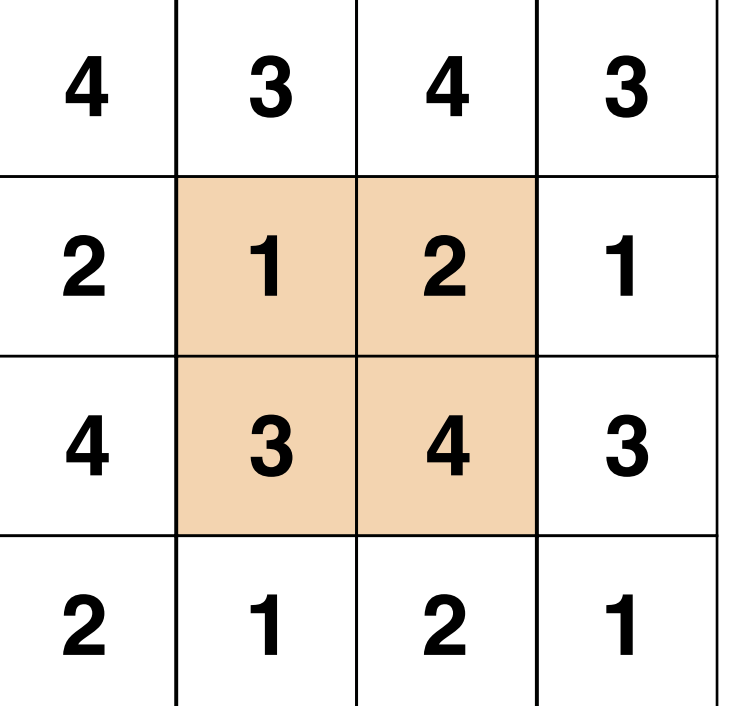

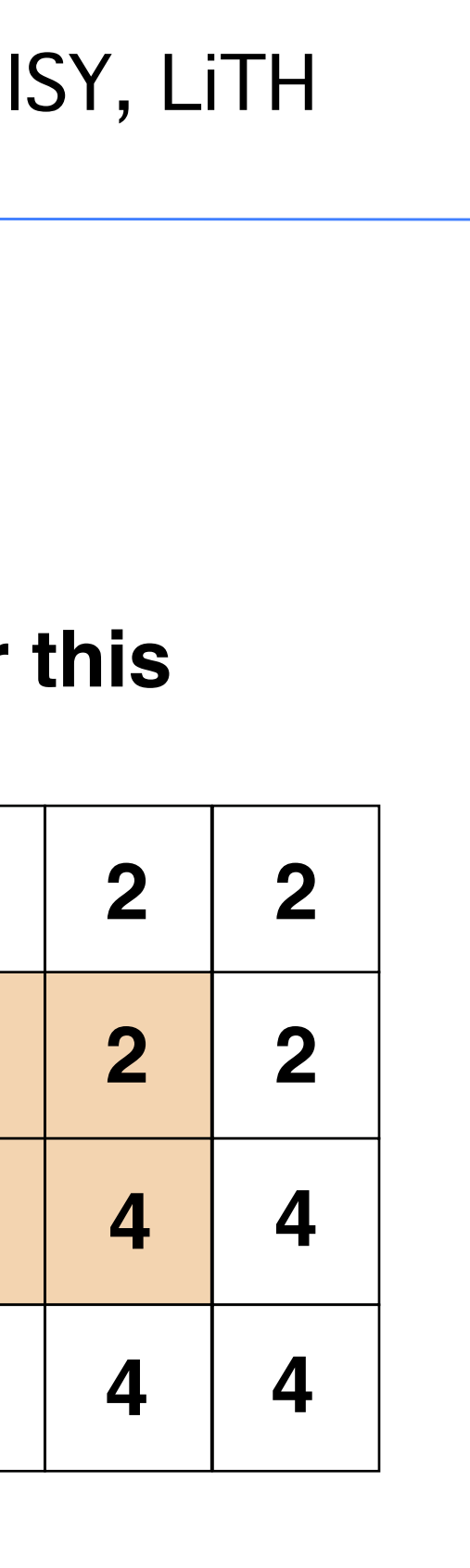

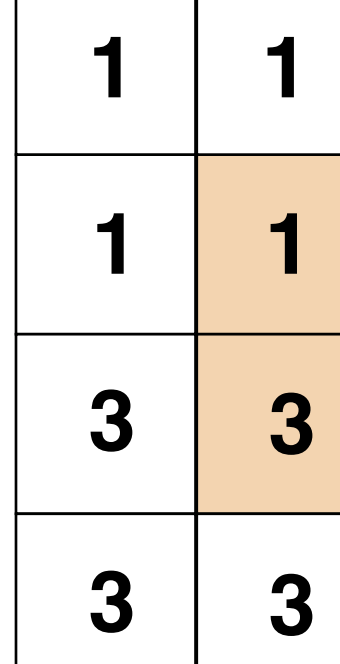

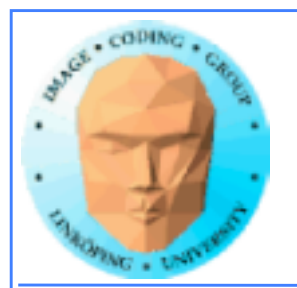

# **Interpolation**

## **Computation tricks when optimizing**

Texture access provides hardware accelerated linear interpolation!

Access texture data on non-integer coordinates and the texture hardware will do linear interpolation automatically!

Can be used for many calculations, e.g. filters.

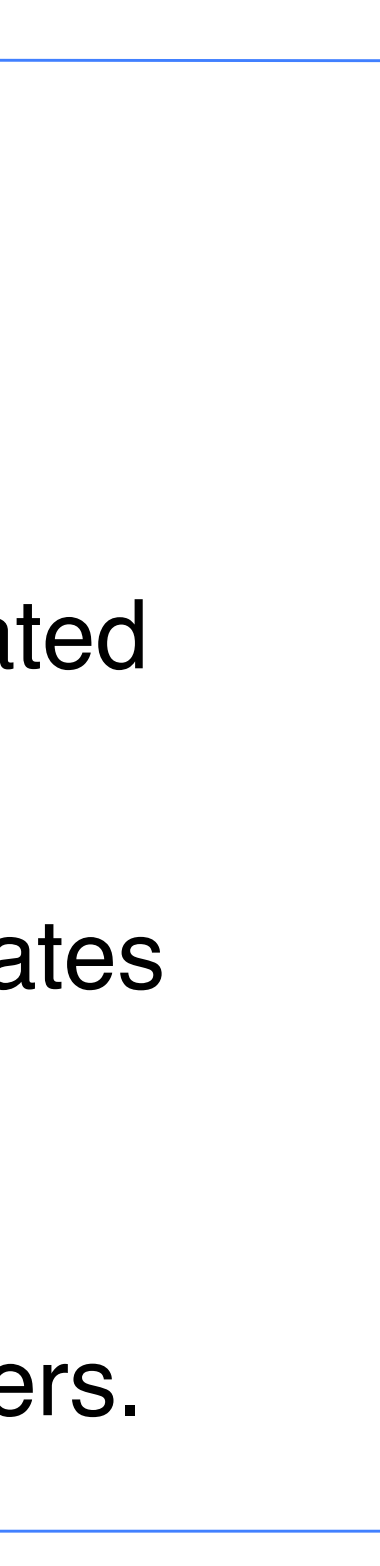

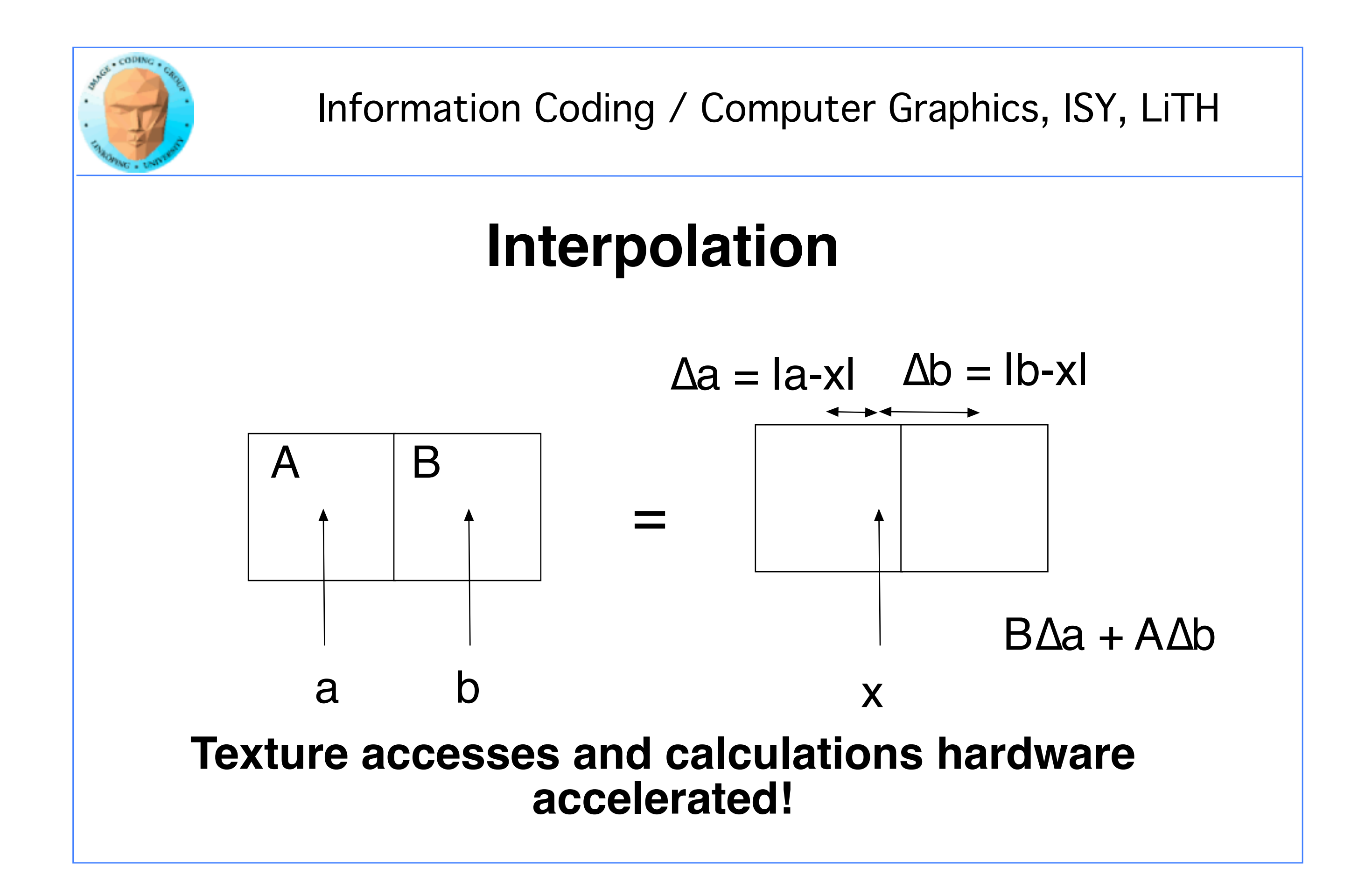

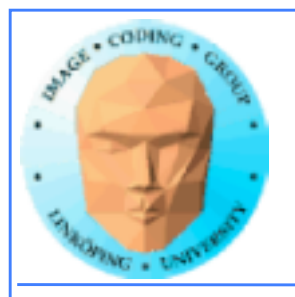

## **Hardware interpolation too good to be true...**

### **The interpolation trick sounds kind of useful (for some cases)... but isn't as useful as it seems.**

**Why? It is meant for interpolating between texels, visually. Small errors is not a problem then! May have low precision, like 10 steps.**

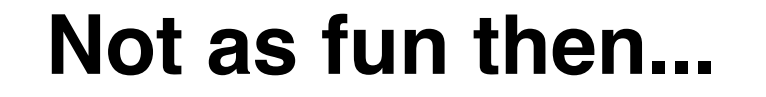

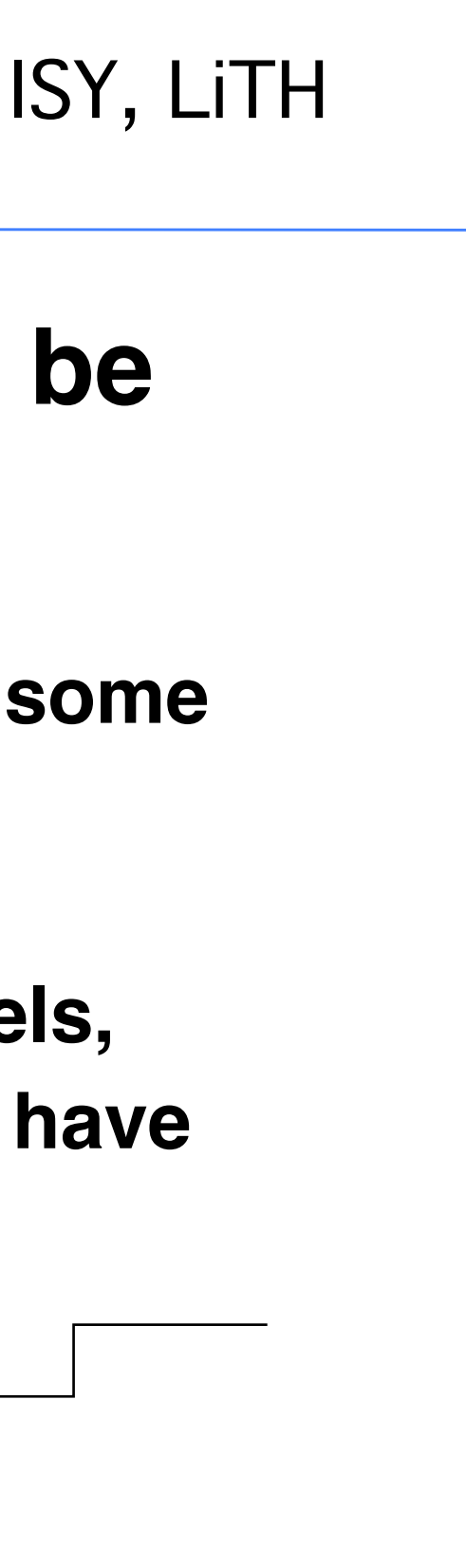

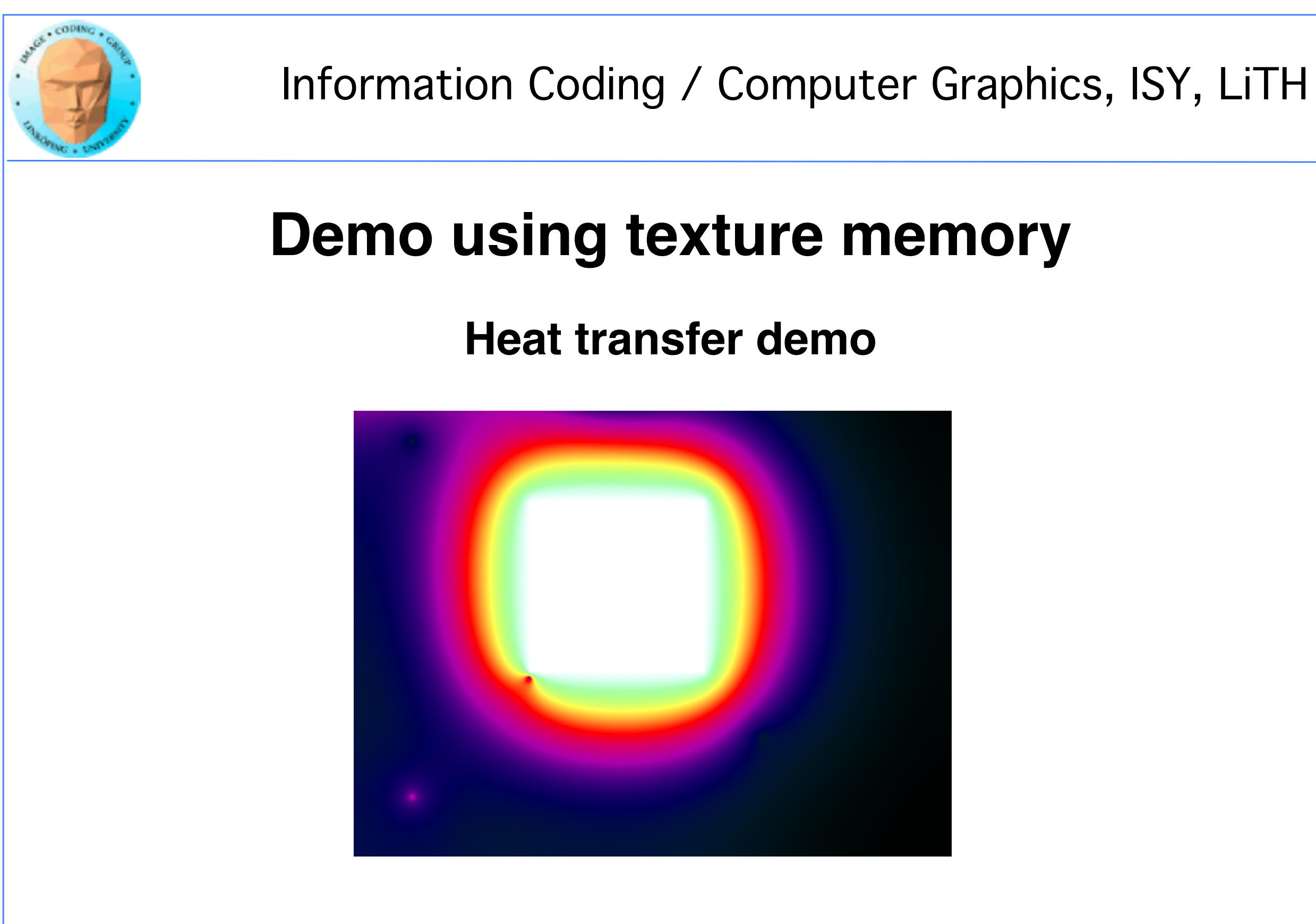

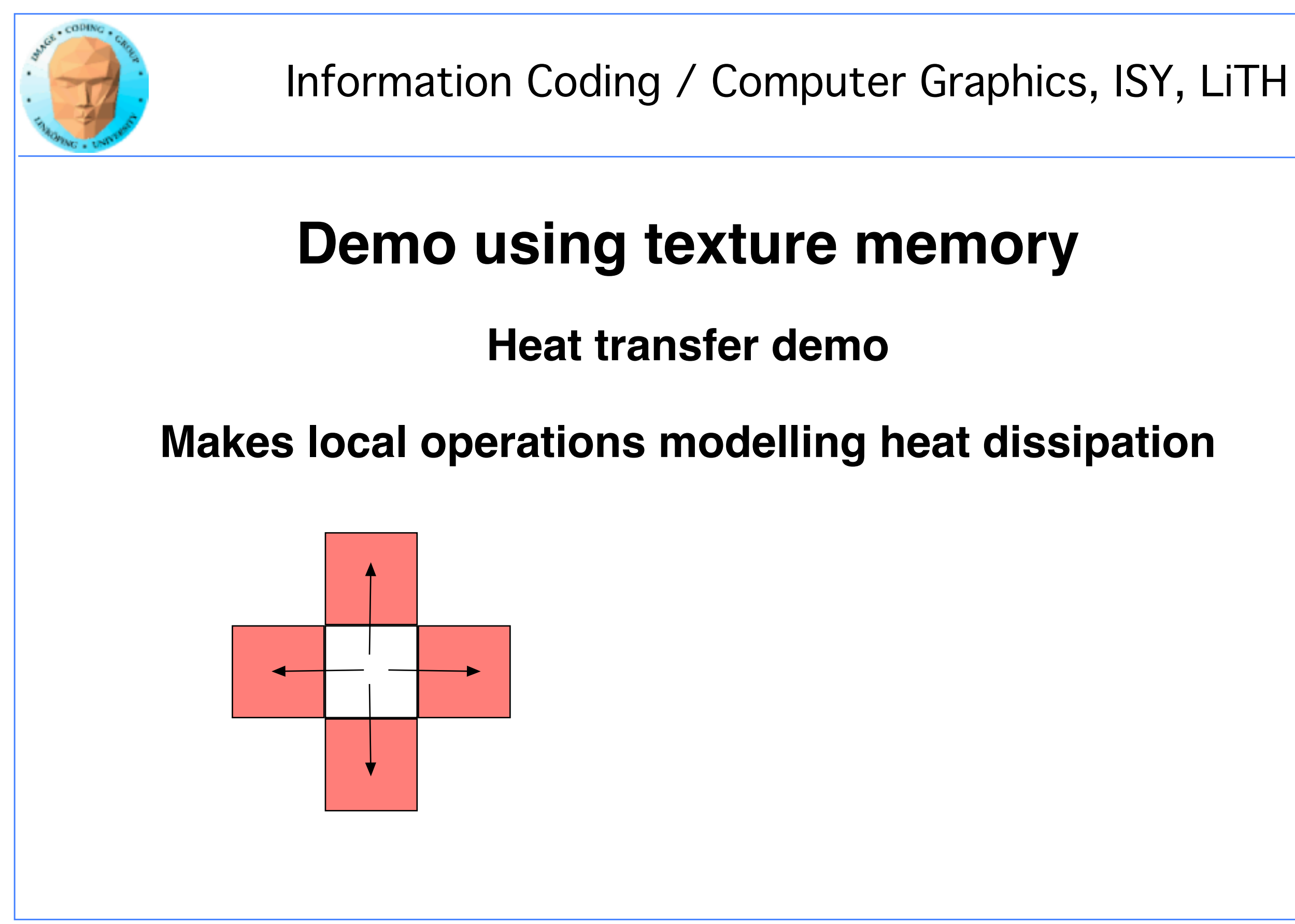